大阪情報コンピュータ専門学校 授業シラバス (2022年度)

| 専門分野区分                 |                                                                                            | システム設計<br>科目名                                                                                                    |    |                                                                          | 外部設計 |                 |              |             | 科目コード | T1243A1 |  |
|------------------------|--------------------------------------------------------------------------------------------|----------------------------------------------------------------------------------------------------|----|--------------------------------------------------------------------------|------|-----------------|--------------|-------------|-------|---------|--|
| 配当期                    |                                                                                            | 前期                                                                                                    |    | 授業実施形態                                                                   |      | 通常              |              |             | 単位数   | 4 単位    |  |
| 担当教員名                  |                                                                                            | 金下 文彦                                                                                                    |    | 履修グループ                                                                   |      | 4B(SP)          |              |             | 授業方法  | 演習      |  |
| 実務経験の<br>内容            |                                                                                            | システムエンジニアとしてIT企業で32年間、システム構築から運用まで携わってきた。<br>小規模なグループウェアシステム構築での要件定義からサービスインまでの実施や、大規模な情報系の顧客情報システ<br>ムにおける業務開発の実施を経験している。<br>また、システム開発の品質確認部門で、各プロジェクトにおける構築フェーズの品質レビューを実施した経験を持つ。<br>これらの実務経験をもとにプログラム設計技法について実践的に授業展開を行う。 |    |                                                                          |      |                 |              |             |       |         |  |
| 学習一般目標                 |                                                                                            | システム開発の基本となるウォータフォールモデルの外部設計工程に必要な技術を習得する。実習課題を通じて外部設<br>計工程で求められる「要求定義書の理解」、「サブシステムの分割及び展開」、「データベース仕様書の作成」、「コード設<br>計書の作成」、「画面設計書(概略)の作成」、「外部設計書の作成」の一通りの作業を経験することを到達目標とし、4年<br>生後期の「卒業研究Ⅱ」においてより実践的な実習に取り組むための基本技術を習得する。   |    |                                                                          |      |                 |              |             |       |         |  |
| 授業の概要<br>および学習上<br>の助言 |                                                                                            | レベル別に構成された実習課題に繰り返し取り組んでいくことで、外部設計の前工程の要求定義工程の成果物である要<br>求定義書を基に各機能を実現する概略DFD作成・サブシステム分割とサブシステム仕様書作成、データベース仕様書の<br>作成、画面・帳票設計書作成と実施の作業を一通り経験する。4年生後期の「卒業研究Ⅱ」における実践的な実習ができ<br>るように積極的に課題に取り組んで欲しい。                            |    |                                                                          |      |                 |              |             |       |         |  |
| 教科書および<br>参考書          |                                                                                            | 効果的プログラム開発技法 第5版 國友 義久著(近代科学社)<br>IT戦略とマネジメント(インフォテック・サーブ:1年次履修の「システム開発基礎」テキストを使用)<br>必要に応じて参考とする仕様書などを適時配布する。                                                                                                    |    |                                                                          |      |                 |              |             |       |         |  |
| 履修に必要な<br>予備知識や<br>技能  | ウォータフォールモデル型開発およびプログラム設計・テストに関する基本的な知識<br>特に2年生~3年生に開講された「プログラム設計」「内部設計」「内部設計演習」の講義で学習した知識 |                                                                                                    |    |                                                                          |      |                 |              |             |       |         |  |
| 使用機器                   |                                                                                            | 実習室設置Windowsパソコン。なお、個人所有のパソコンにもMicrosoft Officeやastah professionalをインストールすること<br>ができる。詳しくは初回の授業で説明を行う。自学自習のためにも個人のパソコンに実習環境を作成することを強く勧め<br>る。                                                                                |    |                                                                          |      |                 |              |             |       |         |  |
| 使用ソフト                  |                                                                                            | Microsoft Office, astah professional.                                                                                                    |    |                                                                          |      |                 |              |             |       |         |  |
| 学習到達目標                 |                                                                                            | 学部DP(番号表記)                                                                                                    |    |                                                                          |      |                 | 学生が到達すべき行動目標 |             |       |         |  |
|                        |                                                                                            | 1/2                                                                                                    |    | 上流工程である要求定義工程のドキュメントを読むことができる                                            |      |                 |              |             |       |         |  |
|                        |                                                                                            | 1/2                                                                                                    |    | 基本的なデータフローダイヤグラム(概略DFD)を作成することができる<br>基本的なサブシステムの機能分割およびサブシステム仕様書の作成ができる |      |                 |              |             |       |         |  |
|                        |                                                                                            | 1/2                                                                                                    |    | 基本的なデータベース什様書を作成することができる                                                 |      |                 |              |             |       |         |  |
|                        |                                                                                            | 1/2<br>基本的な画面設計書(概略)および画面遷移図(概略)を作成することができる                                                                                                    |    |                                                                          |      |                 |              |             |       |         |  |
|                        |                                                                                            | 5                                                                                                    |    | 専門知識や技能を修得するために自ら継続的に学習する                                                |      |                 |              |             |       |         |  |
| 達成<br>《度評価             |                                                                                            | 評価方法                                                                                                    | 試験 | 小テスト                                                                     | レポート | 成果発表<br>(口頭·実技) | 作品           | ポートフォリ<br>才 | その他   | 合計      |  |
|                        | 学<br>部<br>D<br>P                                                                           | 1.知識・理解                                                                                                    |    |                                                                          | 40   |                 |              |             |       | 40      |  |
|                        |                                                                                            | 2.思考·判断                                                                                                    |    |                                                                          | 30   |                 |              |             |       | 30      |  |
|                        |                                                                                            | 3. 態度                                                                                                    |    |                                                                          |      |                 |              |             |       |         |  |
|                        |                                                                                            | 4.技能·表現                                                                                                    |    |                                                                          |      |                 |              |             |       |         |  |
|                        |                                                                                            | 5.関心·意欲                                                                                                    |    |                                                                          |      |                 |              |             | 30    | 30      |  |

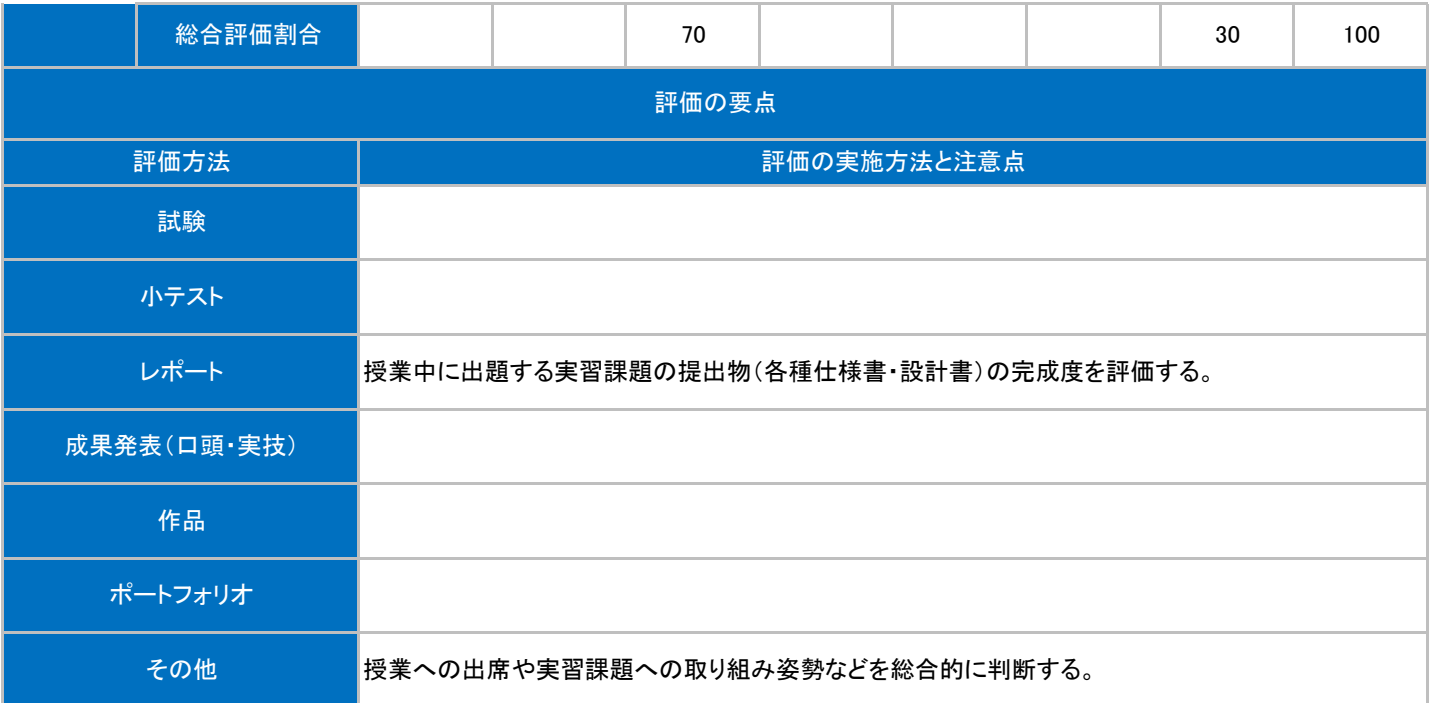

## 授業明細表

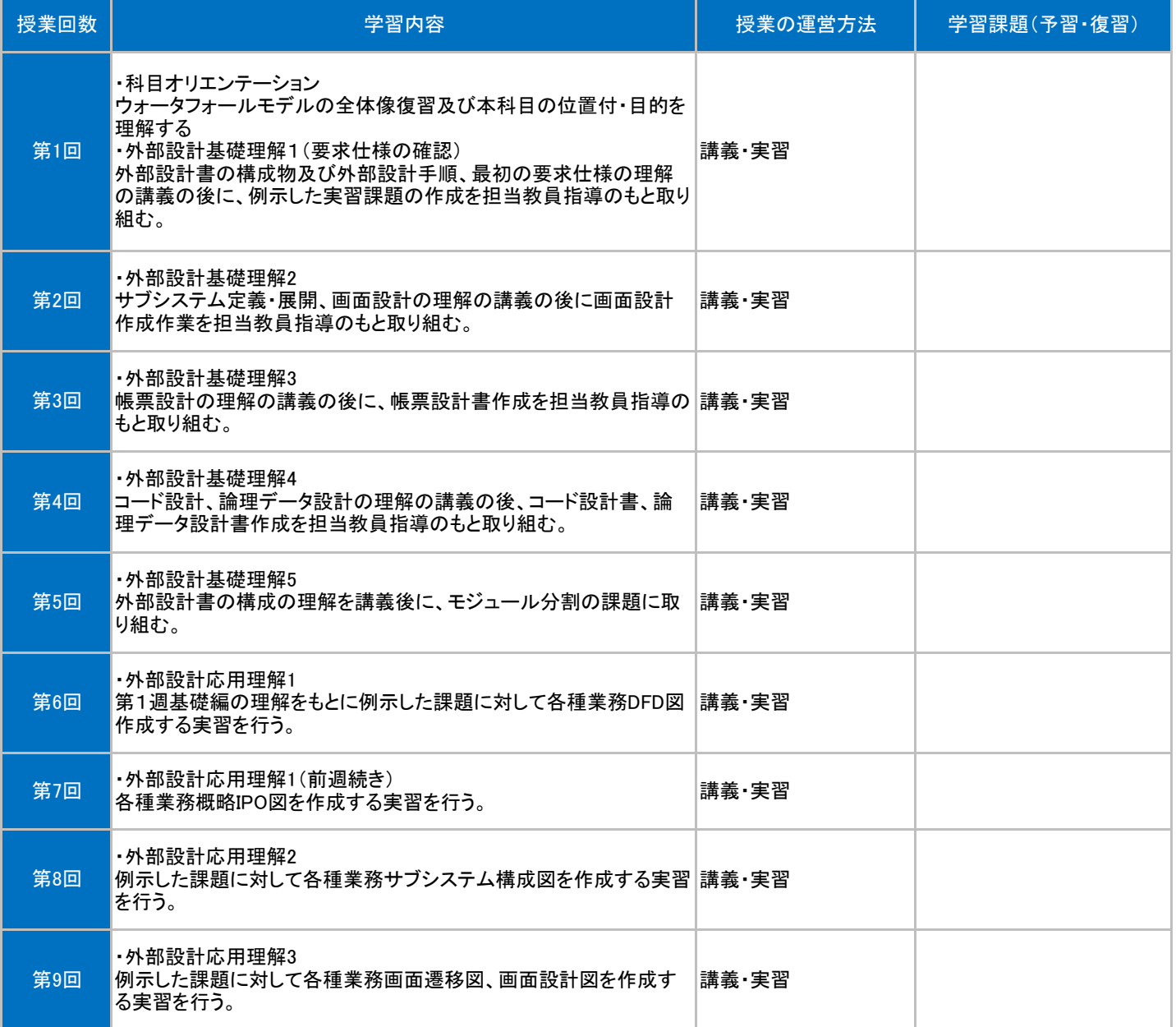

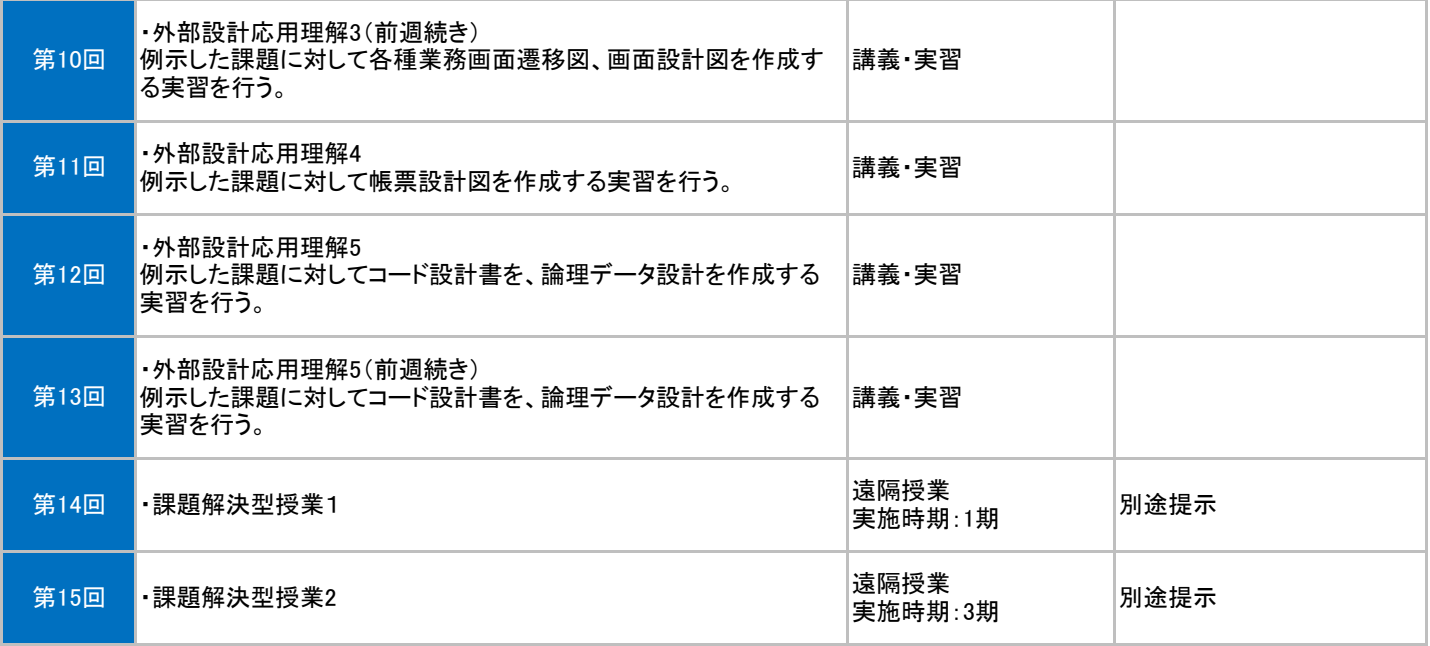